# The Threat of Advanced Cross-Site Search Attacks

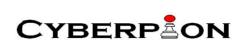

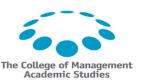

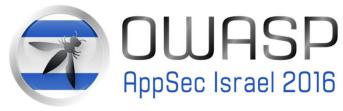

### About me: Nethanel Gelernter

- Security Researcher / Hacker
  - Web application security
  - Ph.D., hacks, research papers, talks, etc.
- Cyberpion

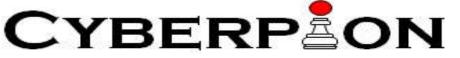

- Exploring new attack vectors & developing defenses against some of them
- Leading the cyber-security studies & research in the College of Management, Israel

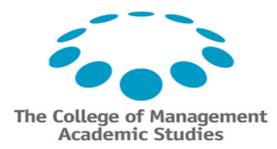

# Agenda – practical timing attacks

- Cross-site search (XS-search) attacks & Response inflation
- Challenges
  - When response inflation is impossible
- Browser-based XS-search attacks
- Second-order XS-search attacks

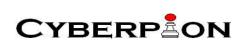

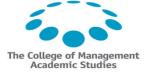

### **Cross-Site Search Attacks**

- Gelernter & Herzberg, CCS' 2015
- Exploit 'search' timing side-channel
- 'Search' in private-data kept by web-service
- Practical:
  - Tested on hundreds of Gmail users
    - Real world conditions
- Example: find user name
  - From lists of 2000 common (first and last) names
  - Takes about a minute

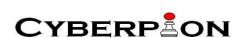

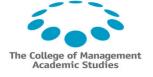

### Cross-site attacker model

- Main model for web attacks
- The victim's browser is authenticated to services that hold private records (e.g., Gmail)
- The victim visits the attacker's website

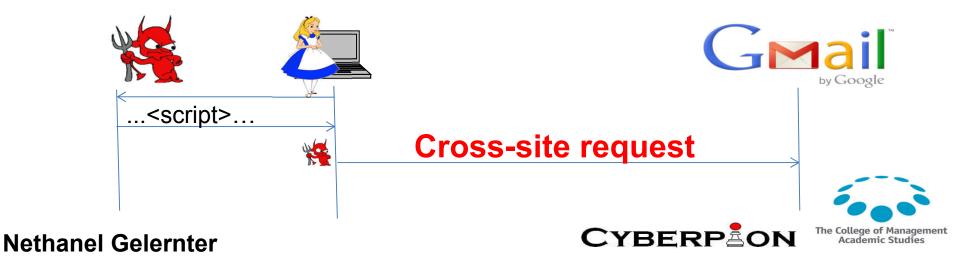

### Cross-site attacker model

- Cross-site search over user's data in service
  - Attacker cannot access the content of the response
    - Same Origin Policy
  - The attacker can measure the response time (T)

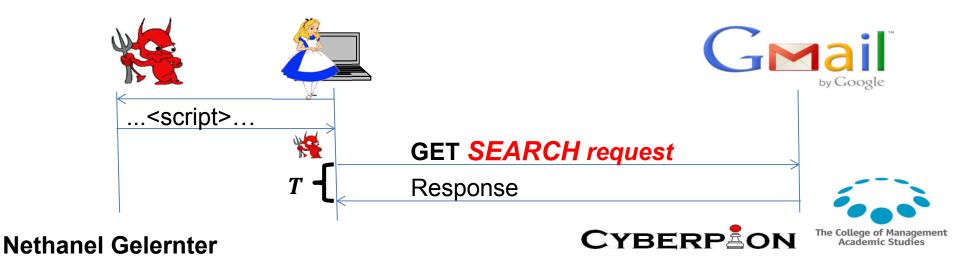

# XS-Search example: user name

- Find out whether the user is Alice or Bob...
- Compare:
  - T(Bob): response time for 'messages sent by Bob'
  - T(Alice): response time for 'messages sent by Alice'

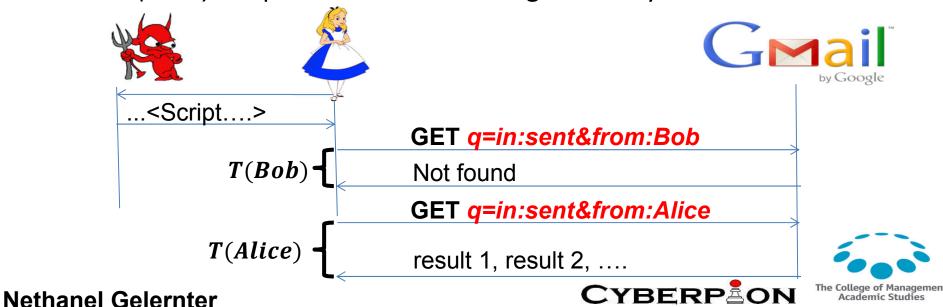

# What else can XS-Search expose?

# **Structured** information

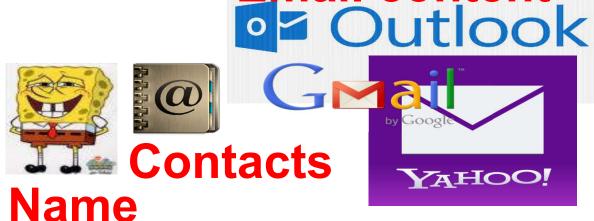

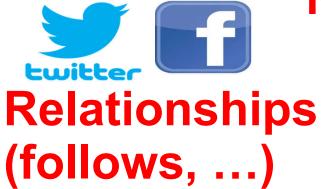

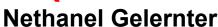

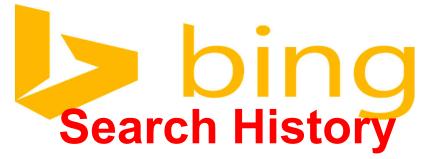

**Email content** 

YAHOO!

### XS-Search: Basic Flow

Find the answer for a Boolean question

- Three steps:
  - Transform the question into a search request
  - Send search requests and collect samples
  - Analyze response times 

    answer the question!

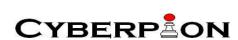

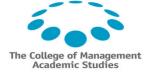

# XS-Search: Basic Flow – 1st Step

- Is the name of the user *Alice*?
  - in:sent from:Alice
- Is she related to bob@gmail.com?
  - bob@gmail.com&st=100
- Does Alice have an affair with Charlie
  - "I love you" to:Charlie from:Alice

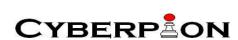

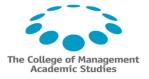

# XS-Search: Basic Flow – 2nd Step

- Send a **Challenge** request
  - Is the user name Alice?
    - True: a Full response is returned (has some content)
    - False: an **empty** response is returned

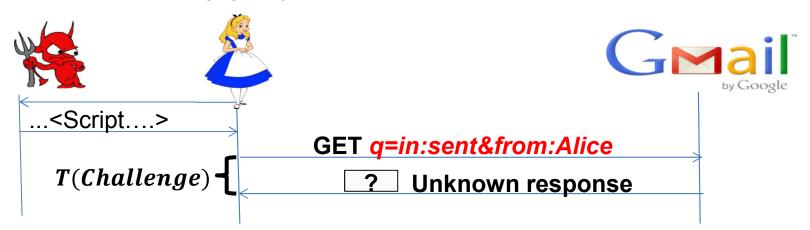

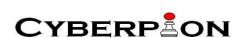

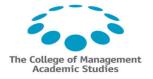

# XS-Search: Basic Flow – 2nd Step

- Send a **Dummy** request
  - Is the user name fdjakdhasd?
    - The response is expected to be empty

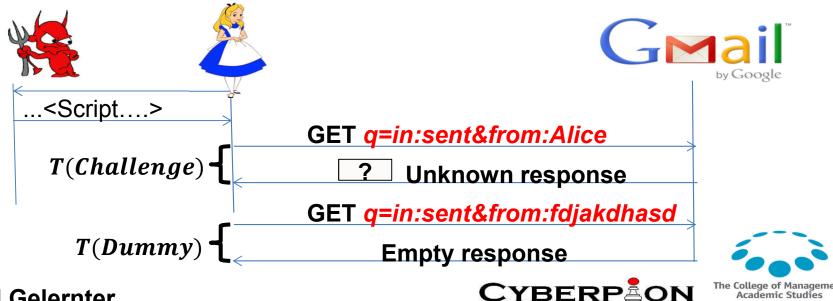

# XS-Search: Basic Flow – 2nd Step

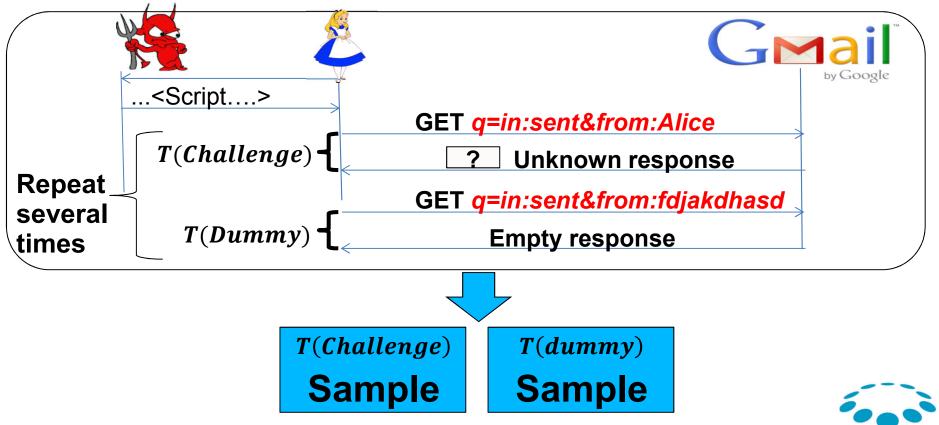

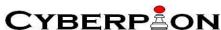

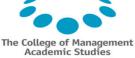

# XS-Search: Basic Flow – 3rd Step

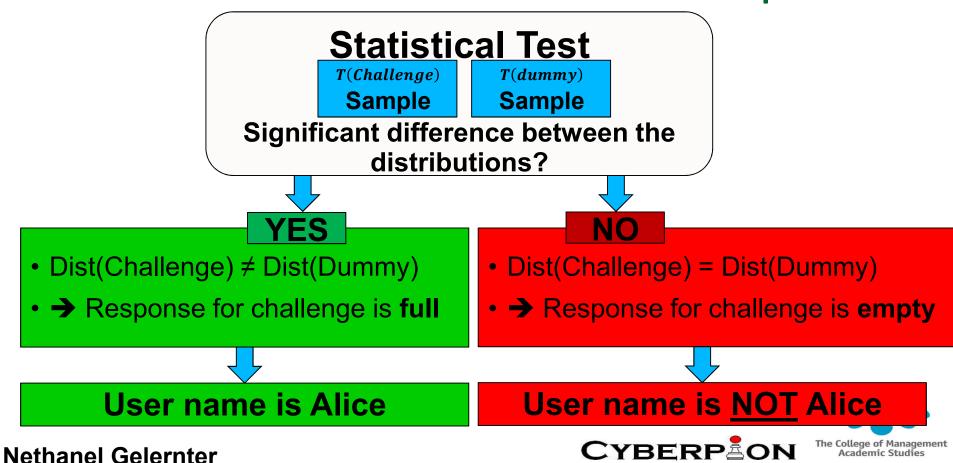

# Practical timing attacks: challenges

- Timing attacks
  - Time measurements depend on dynamically-changing factors,
     e.g.: Congestion and concurrent processes in client and server
- Practical attacks
  - Minimal time
    - Exploit also short visits of users
  - Minimal number of requests
    - Avoid detection and blocking
      - E.g., by server's anti-DoS defenses

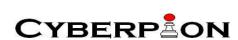

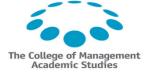

# Response Inflation

- Increase the size difference between full and empty responses
- Larger difference in size → Larger difference in time

Larger → Slower

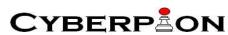

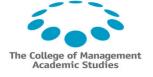

# Response Inflation

- Search requests have many parameters
- Some of them are reflected in the responses as a function of the number of results

https://example.com/search?reflected\_parameter=value

value

**Empty response** 

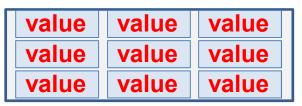

**Full response** 

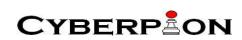

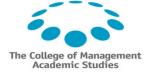

# Response Inflation

 Sometimes, the attacker can send very long strings as the value of the reflected parameter

https://example.com/search?reflected\_parameter=Long string

Long string.....
Empty response

# Response inflation example

- Exploiting Gmail search in the HTML view
- The query itself!
  - Appears once for each entry (50 max by default)
  - Can be inflated to 8KB
- Up to 400KB response size inflation!

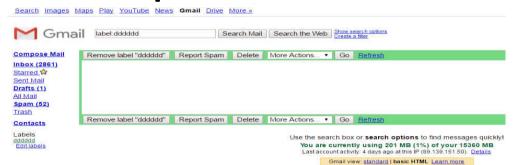

Terms - Privacy - Gmail E

YBERPAON

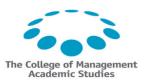

### But...

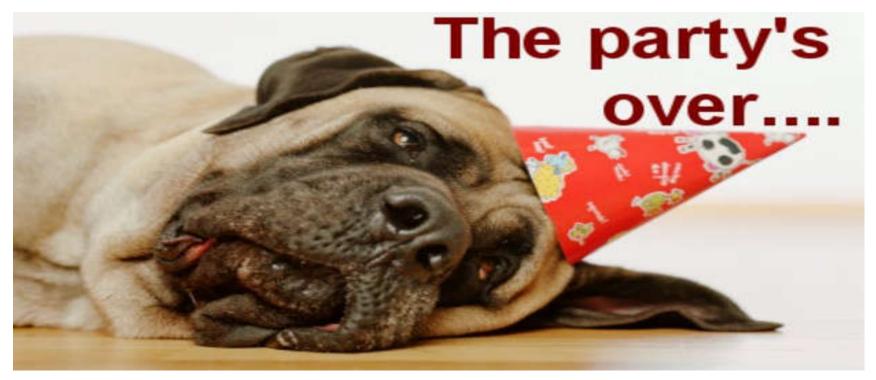

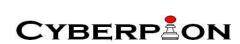

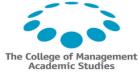

# What if there is no response inflation?

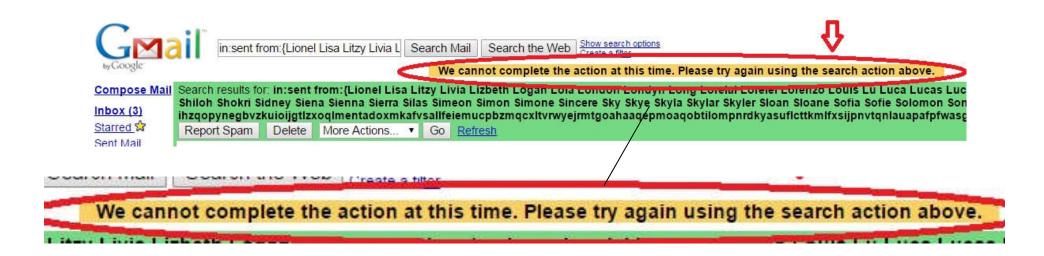

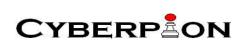

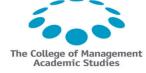

# What if there is no response inflation?

- Browser-based XS-search
  - When there is some difference in the response size
- Second-order XS-search
  - When there is **no** difference in the response size!

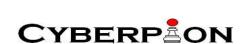

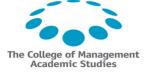

# Browser-based (BB) XS-Search

- Statistical tests and divide and conquer algorithms
  - Gelernter & Herzberg, CCS' 2015
- Browser-based timing side channel
  - Van Goethem et al.,CCS' 2015
- Algorithmic improvements
  - Not in this talk

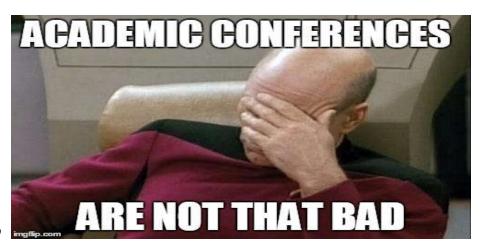

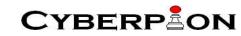

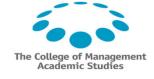

# Classical vs. BB timing attacks

- Classical timing attacks:
  - Load the resources from the server several times to collect time measurements
- Browser-based timing attacks:
  - Load all the resources from the server once and cache them
  - Then load them from the cache many times to collect time measurements

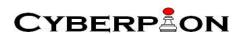

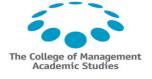

# Classical vs. BB timing attacks

- Exploiting / measurements affected by
  - Classical: network delay, server processing time, browser processing time
  - Browser-based: browser processing time
- Can be used to differentiate between
  - Classical: large/small resources, high/low server processing time
  - Browser-based: large/small resources

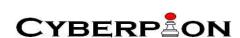

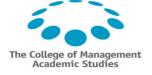

### BB XS-Search: Basic Flow

Find the answer for a Boolean question

 Changing only the second step of the original XS-Search attack

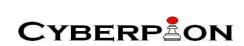

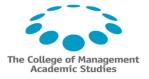

# BB XS-Search: Basic Flow – 2nd Step

- Send a **Challenge** request
  - Is the user name Alice?
    - True: a Full response is returned (has some content)
    - False: an **empty** response is returned

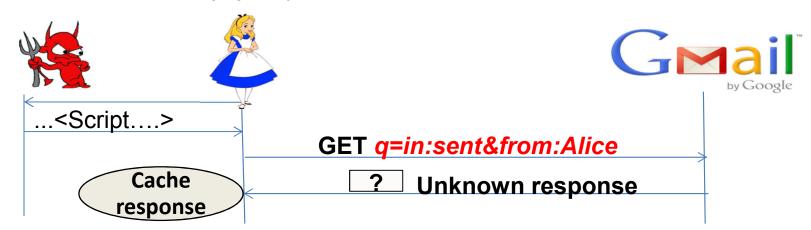

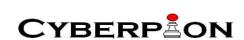

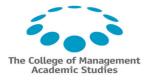

# BB XS-Search: Basic Flow – 2nd Step

- Send a **Dummy** request
  - Is the user name fdjakdhasd?
    - The response is expected to be empty

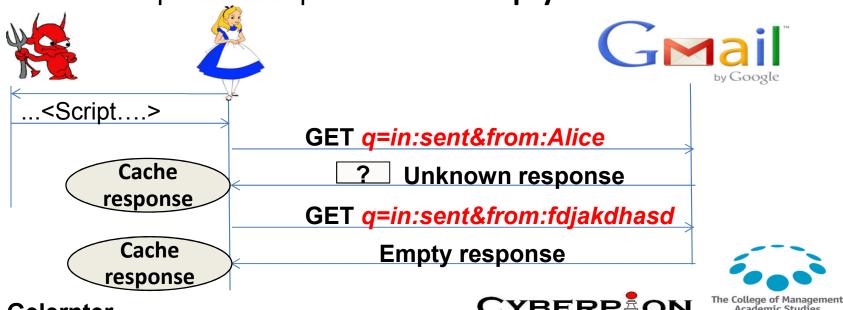

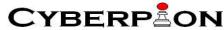

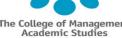

# BB XS-Search: Basic Flow – 2nd Step

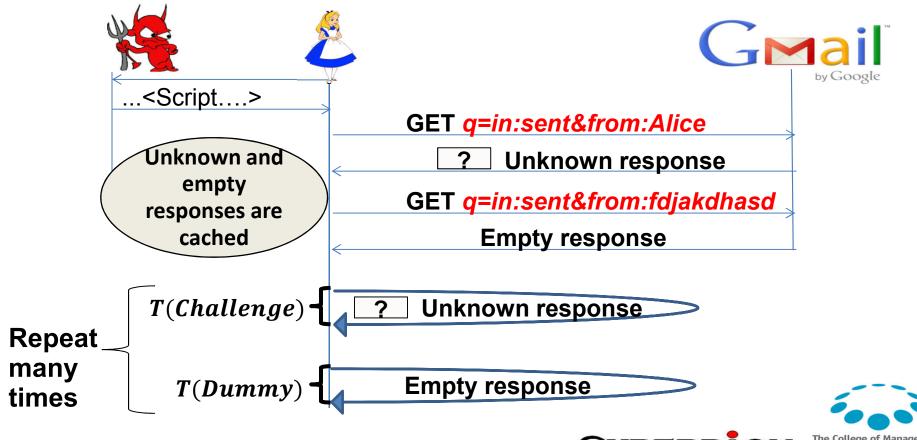

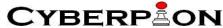

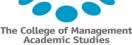

# Browser-based (BB) XS-Search

- Algorithmic improvements Not in this talk
- Not for Boolean questions
  - Basic flow only Boolean questions
    - Is the victim's name Alice?
- Answering multiple choice questions
  - E.g., which names out of many options are matching the victim?
- Optimally use the browser-based timing side-channel

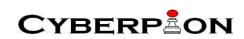

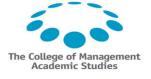

# Browser-based (BB) XS-Search

- Evaluation compared to both the previous works
- Repeating attacks/experiments done in each of them
  - Original XS-Search: extract victim's names from Gmail
  - BB timing attacks: extract victim's age from Facebook
- Significant improvement!
- In this talk: only one example

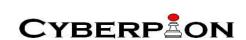

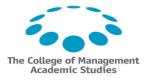

# BB XS-Search vs. original XS-Search

- Gmail example
  - The goal of the attacker: extract the first and last names of the victim out of a list of 2000 names
  - XS-Search results:
    - 90% success rate (both first and last name found)
    - 1 minute on average
    - 2.6% false positive

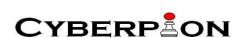

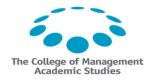

# BB XS-Search vs. original XS-Search

- Evaluation of the browser-based XS-search attack on 5 different Gmail accounts
  - 15-16 times on each of them
- Significant improvement!
  - 41.6 seconds on average (compared to 1 minute)
  - 92.3% success (compared to 89.7%)
  - 1.3% false positive (compared to 2.6%)

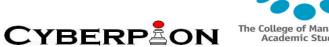

# BB XS-Search vs. original XS-Search

DEMO

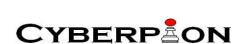

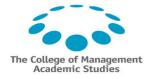

# Second-order (SO) XS-Search attacks

- The problem: sometimes the size difference is negligible
- For example: a term that appears in a single email

Empty response

value

**Full response** 

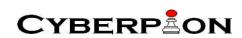

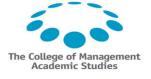

# Second-order (SO) XS-Search attacks

- Second-order attacks
  - First, manipulate the attacked web application
    - Make it (more) vulnerable
  - Exploit the vulnerability
- Second-order XS-search attacks
  - First manipulate the attacked storage
    - Create significant response inflation
  - Launch browser-based XS-search attack

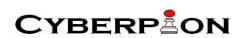

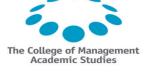

#### Second-order (SO) XS-Search attacks

- Two SO XS-search attacks
  - -Simple
  - —Inflating

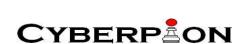

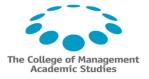

#### Second-order (SO) XS-Search attacks

- Model
  - Storage
  - Many records
  - A secret appears in one of the records
- Attacker can manipulate the storage remotely
  - E.g., email accounts
  - Another example later...

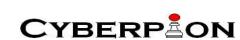

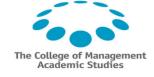

#### Simple SO XS-Search attack

 The problem: the secret appears only once in the storage

 Simple solution: the attacker will add additional records that contain the secret!

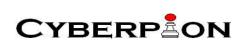

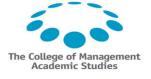

## Simple SO XS-Search attack

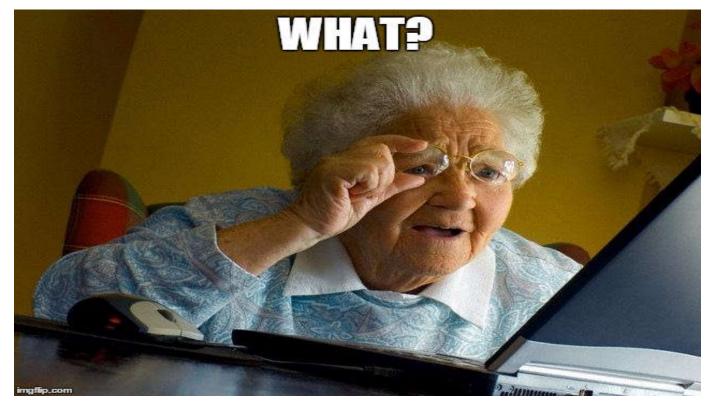

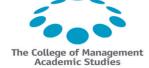

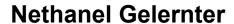

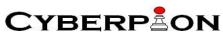

#### Simple SO XS-Search attack

 Example: extracting Facebook password-reset code from Yahoo! email

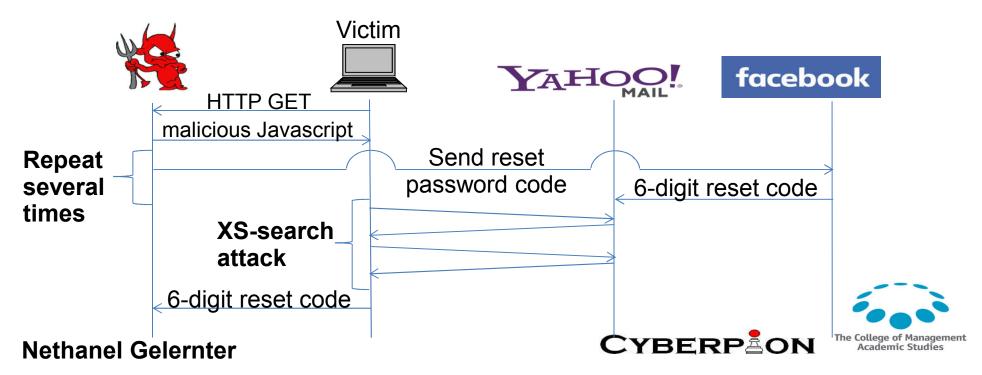

- Creates significant response inflation effect
  - Increases the size difference between empty and full response
- Unlike all the previous attacks: the empty response will be (significantly) larger than the full response

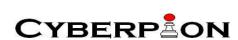

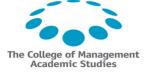

- The challenge of the attacker:
  - Find a secret out of a large dictionary of possible values
- Notations
  - M maximal number of results
  - Match-all record a record that contains all the possible values for the secret
  - Inflating record a record that significantly inflates the size of every response containing it

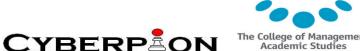

Attack process

#### First part:

- Plant one match-all inflating record in the storage
- Plant additional M-1 match-all records
- Additional record(s) may be added as a result of the victim's operations, or via operations triggered by the attacker

#### **Second part:**

Launch (browser-based) XS-search attack!

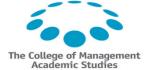

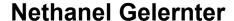

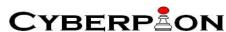

Response for searching the **right** secret New record (contains secret) Match-all record Match-all record M-1 Match-all record Inflating match-all record Response for searching the **wrong** secret

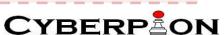

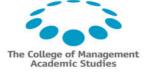

- Inflating record in email service providers
  - Email headers
    - From
    - To

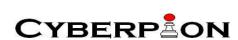

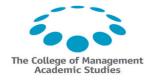

- Example: extracting Visa/Mastercard credit card number
  - Structured information
    - VVVV-XXXX-YYYY-ZZZZ
- First and last names: extract 2 out of 2000
  - Done successfully!
- Credit card number: extract 4 out of 10000
  - Should not be much harder

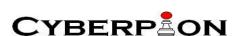

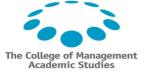

- Example: extracting Visa/Mastercard credit card number
- Match-all record a record that contains all the possible 4-digit sequences
  - Possibly as an attachment
- Inflating match-all record a match-all record with very long From field

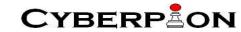

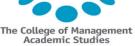

- Gmail example
- How?
  - Cross-site search requests are now blocked in both the HTML and standard views
- Cross-site search attack without sending cross-site search requests?

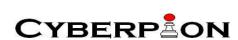

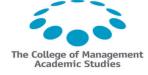

- Gmail example
- Exploiting the autocomplete feature!

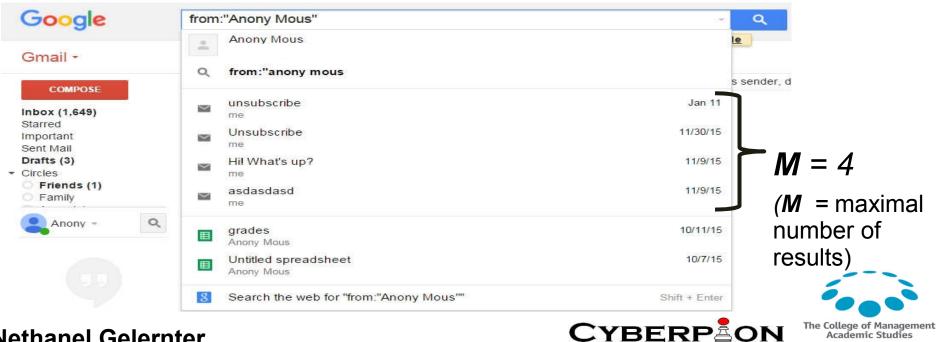

**Nethanel Gelernter** 

Gmail example: the manipulated storage

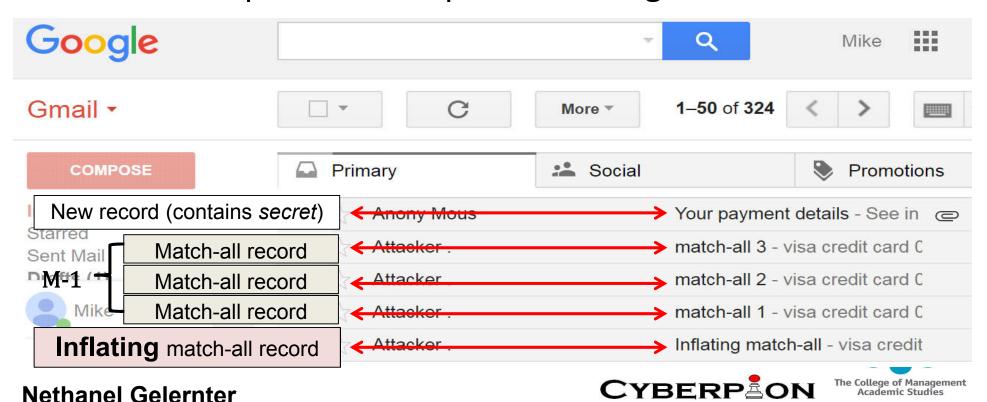

• Gmail example: full response (size is small)

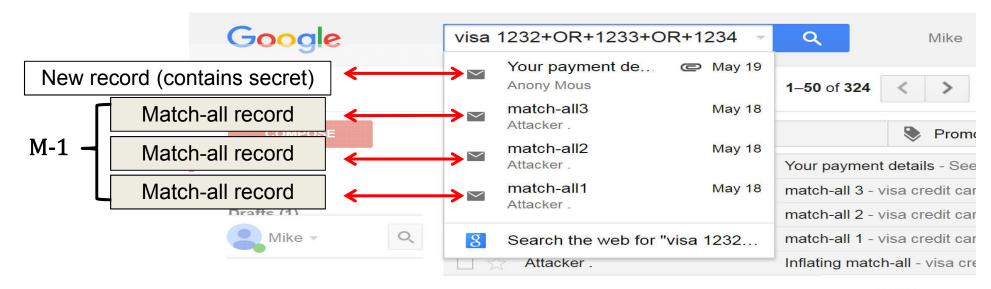

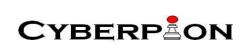

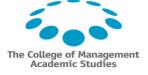

• Gmail example: empty response (size is very large)

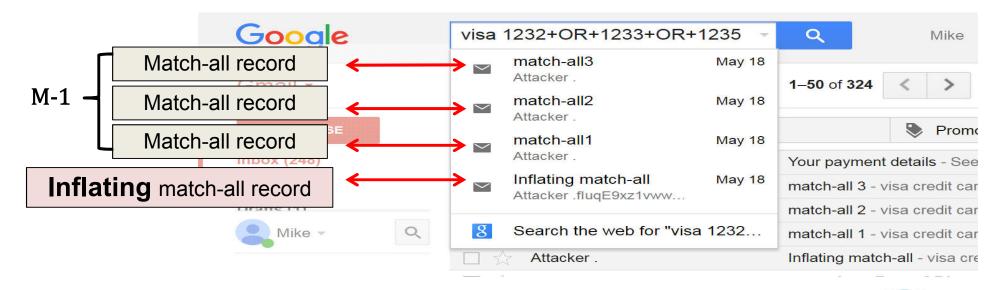

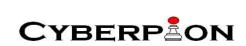

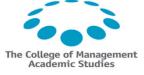

DEMO

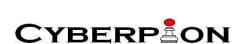

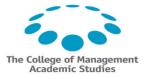

- Evaluation results
  - 96% success rate within less than 50 seconds
    - Yet, in the other 4% percent, 3 out of 4 sequences were found, and it was possible to detect the error and to fix it

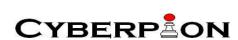

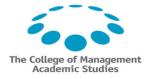

- The challenge: manipulations on the storage can be detected!
- Solution: manipulate the storage in a way that will not be detected by the user
- HOW?

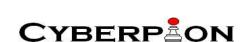

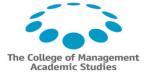

- Emails solution: abuse anti-spam mechanisms
- The planted emails will be marked as spam
  - Users do not get notifications for spam emails
  - Users (usually) do not visit their spam folder
- Only when it is possible to search in the spam and in the other folders using the same request
  - E.g., Gmail
    - in:inbox OR in:spam

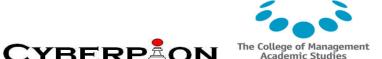

- Search history
- Two requirement for inflating SO XS-Search attack:
  - Inject records to the search history log
    - DONE: Gelernter & Grinstein & Herzberg, ACSAC 2015
  - Inject an inflating record

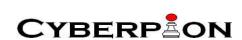

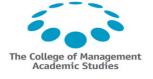

 Bing example: inflating SO XS-Search attack to extract search history

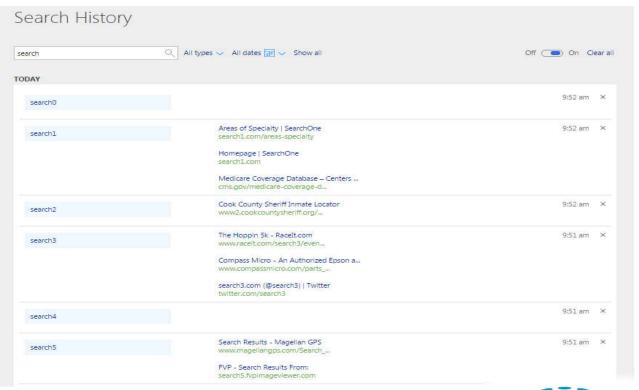

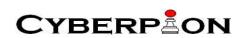

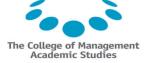

#### Defenses (briefly)

- If possible blocking cross-site search requests
- In other cases make it harder to exploit
  - Block inflation techniques
  - Rate limit
- Like (almost) every other web-application attack the challenge is to find all the vulnerable spots

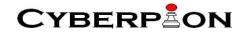

#### Conclusions

- Advanced cross-site search attacks
  - Browser-based
  - Second order
- Practical!
- Many vulnerable websites
  - Including popular ones

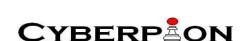

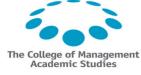

# Thank you!

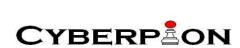

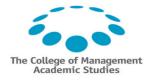

## Questions?

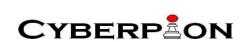

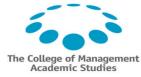